### **САМОСТІЙНА РОБОТУ З КУРСІВ «СИСТЕМИ ОБРОБЛЕННЯ ЕКОНОМІЧНОЇ ІНФОРМАЦІЇ» ТА «МЕТОДИ КОМП'ЮТЕРНОГО МОДЕЛЮВАННЯ ЕКОНОМІЧНОЇ ІНФОРМАЦІЇ»**

### *Вказівки до написання проєктів*

- [1](#page-0-0). Уважно прочитайте завдання, визначеного Вашим варіантом<sup>1</sup>, обговоріть його з викладачем та **Вашими колегами по команді** (у завданні вказана лише найбільш загальна частина проблеми), при необхідності отримайте у викладача додаткові файли, *зрозумійте* суть проєкту та модифікуйте його на Ваш розсуд **за погодженням з викладачем**. Пам'ятайте, що Ваш проєкт повинен **бути готовим для практичного використання**. При різних можливостях реалізації програмних функцій **проконсультуйтеся з викладачем**! **Обов'язково уточніть у викладача, чи правильно Ви зрозуміли суть проєкту!** Не намагайтеся знайти в Інтернеті готове рішення! Не беріться за роботу, якщо не уявляєте як будете її виконувати!!! Використовуйте спрощення незрозумілих Вам інструкцій.
- 2. Для початку роботи необхідно створити власну папку з назвою у форматі «Проєкт\_00\_(*Прізвище\_Перша літера імені, Прізвище\_Перша літера імені,…*» (наприклад, «**Проєкт\_02 (Петренко\_П, Сидорчук\_С, Іваненко К**)» виконавців українською мовою та розташовати її за адресою<sup>[2](#page-0-1)</sup>. Складіть технічне завдання проєкту (у спеціальному файлі "Технічне завдання.docx" у Вашій папці) та **затвердить його у викладача**  (приблизний вигляд файлу наведено на останній сторінці цього файлу). Створіть файл журналу розподілу робіт «Журнал розподілу робіт» у вигляді Google Sheets файлу. Завдання, що містить загальний опис інтерфейсу проєкту, основну логіку програми, мають бути затверджені викладачем впродовж першого тижня роботи, про що має бути відмітка у електронному журналі). Для отримання відмітки викладача необхідно своїми словами розповісти, як буде працювати програма. Основні функції для роботи:
	- обробка та аналіз наукової літератури з тематики;
	- структура проєкту та його основні складові;
	- інтерфейс проєкту;
	- створення архітектури вашої бази даних<sup>[3](#page-0-2)</sup>;
	- створення алгоритму обробки даних;
	- створення тестової версії системи;

<span id="page-0-0"></span><sup>1</sup> Варіанти робіт будуть вказані у електронному журналі групи. Розподіл варіантів та формування команд здійснюється на основі рейтингу студентів після перших шести семінарів. Відсутність більшості оцінок з перших 6 семінарів є підставою **для недопущення до виконання самостійного проєкту ДО ЗДАЧІ** відповідних лабораторних робіт.

<span id="page-0-1"></span><sup>2</sup> <https://bit.ly/3rmlJsT>

<span id="page-0-2"></span><sup>3</sup> В роботі мають бути використані виключно реальні дані **з відповідними посиланнями**!

- написання текстових інструкцій по роботі з програмою (керівництво користувача);
- залучення дизайнерських рішень;
- введення початкових даних, тестування проєкту;
- підготовка керівництва користувача зі звітом про роботу;
- презентація проєкту.

Регулярно показуйте (на семінарах, консультаціях або електронною поштою) викладачу поточну версію програми для її вдосконалення. **Не бійтеся задавати питання!** Запитайте у викладача, як має виглядати фінальна система! **Кожного тижня Ви маєте отримати у електронному журналі відмітку викладача про виконання тижневого завдання! При відсутності ознак систематичної роботи над проєктом оцінка буде знижена на 50%!** 

- 3. Програми виконуються тільки у **MS Office 2021 (2019, 2016)** за допомогою VBА (курс присвячено саме йому!), проте окремі елементи програми можуть бути реалізовані в інших середовищах. При необхідності продумайте сумісність Вашої програми з іншим версіями MS Office<sup>[4](#page-1-0)</sup>. Продумайте систему захисту Вашої програми від зламу. Підключіть всі необхідні бібліотеки для успішного запуску Вашої програми **на інших комп'ютерах** без додаткових налаштувань.
- 4. При оцінці програм будуть враховані:
	- правильність роботи програми на різних комп'ютерах;
	- відповідність поставленому технічному завданню (див. п.2);
	- наявність функцій, непередбачених технічним завданням (ініціативність тільки вітається);
	- дизайн програми;
	- зручність роботи з програмою;
	- інтуїтивна зрозумілість команд меню програми;
	- презентація програми та виступ авторів;
	- відповідність програми та допоміжної інформації цим вимогам;
	- правильність заповнення, повнота та вчасність подання необхідної документації (див. п.6);
	- ведення документації щодо розподілу робіт (перевіряється викладачем постійно);
	- командна робота та розподіл обов'язків;
	- відповіді на питання викладача по коду програми та її структурі;
	- вчасність попередньої, проміжної та кінцевої здачі програми та її частин (див. пп. 7 та 8).

<span id="page-1-0"></span>www.andriystav.cc.ua 4 Попередньо протестуйте програму на комп'ютерах з попередніми версіями MS Office.

5. Пам'ятайте: "**Краще робоча проста програма, ніж неробочий шедевр**"! В першу чергу слід реалізувати функції, передбачені **підписаним** технічним завданням, залишаючи можливості для подальшого розвитку Вашої системи за рахунок інтеграції додаткових функцій.

3

- 6. Для **здачі робіт** у папці мають бути записані такі файли:
	- **файл технічного завдання**, що електронно затверджене викладачем впродовж першого тижня виконання проєкту, містить відмітки у електронному журналі про систематичність роботи;
	- **журнал розподілу робіт**, у якому записані дата, суть роботи та термін закінчення кожного етапу роботи (в т.ч. зустрічі з викладачем) конкретним виконавцем (має містити щонайменше 50 видів робіт та заповнюватися **постійно!**);
	- **електронна версія** у форматі MS Word 2021 (2019, 2016)) керівництва користувача програми та звіт про роботу (20-25 сторінок), де відображені: аналіз наукових тенденцій за темою, опис використаних методів з відповідними формулами та їх поясненням, основні функції програми, приклади застосування з відповідними ілюстраціями, правила роботи з програмою, її переваги та недоліки;
	- **програма у файлі MS Word чи MS Excel з підтримкою макросів;**
	- **презентація програми** (на електронному носії у форматі MS PowerPoint 2021 (2019, 2016) з **автоматичною прокруткою** слайдів зі вставленими до основного файлу в разі необхідності аудіо- та відеофрагментами з розрахунку **рівно 900 секунд** на один виступ). При використанні аудіо- чи відеофрагментів, вони мають бути інтегровані до презентації та не потребувати додаткових файлів. Презентація має описувати не тільки мету та задачі програми, а й як працювати з програмою, як вводити дані, як їх оновлювати.

Всі попередні версії програм мають бути переміщені до підпапки «Старі версії».

Невиконання **будь-якої умови** цього пункту автоматично **знижує загальну оцінку на 50%**.

7. Попередній варіант роботи необхідно розмістити у папці (див. п.6) **ДО 16.00 16 листопада 2023 року.** За невиконання цієї вимоги кінцева оцінка за роботу буде **суттєво** знижена. У якості попереднього варіанту перевіряється **тільки технічне завдання, сама програма або її макет без додаткових файлів**.

- 8. Готову **протестовану** електронну версію роботу (див. п. 6) необхідно подати **ДО 19.00 29 листопада 2023 року**. В цей момент доступ до папки буде закрито. За роботи, подані пізніше цього терміну буде виставлена знижена оцінка (на 50% від залишку оцінки за кожен повний чи неповний тиждень запізнення).
- 9. Заміна проєктів, їх обмін, зміна складу команд тощо **не допускаються**!
- 10. Презентації **кращих** робіт відбудуться **1-8 грудня 2023 року**. Частина робіт буде презентована на лабораторних заняттях.

## *Варіанти самостійної роботи* **СОЕІ**

- 1. На основі даних<sup>[5](#page-4-0)</sup> та інших створити інформаційну систему для аналізу процесів декарбонізації по країнах Європи та України. ІС має містити базу даних, методи для економетричного моделювання даних, у т.ч. прогнозування обраних користувачем параметрів. Поєднати БД з БД кліматичних змін у світі. наприклад $^6$  $^6$ .
- 2. На основі БД[7](#page-4-2) розробити інформаційну систему, що аналізує обсяги споживання різних видів енергії у країнах світу, визначити тренди та зміни у 2022 році, пов'язані з війною. Пов'язати споживання електроенергії з ростом населення, розвитком технології та впровадженням електромобілей. Розробити сценарні прогнози споживання електроенергії.
- 3. Розробити інформаційну систему для перевірки рівня регіоналізації. На основі торгових потоків між країнами<sup>[8](#page-4-3)</sup> змоделювати тренди за останні 20 років для регіонів, країни для яких обирає користувач. Визначити періоди швидшого чи повільнішого розвитку всередині регіону<sup>[9](#page-4-4)</sup>.
- 4. На основі БД циркулярної економіки Євростату<sup>[10](#page-4-5)</sup> визначити поточні тренди розвитку економік країн Європи. Запропонувати користувачу провести аналіз залежностей між економічним розвитком для рівнем циркулярної економіки. Застосувати факторний аналіз для порівняння розвитку країн ЄС.
- 5. Розробити інформаційну систему для порівняння країн світу на основі певної змінної Світового банку, обраної користувачем. Програма має кластеризувати (за вибраним алгоритмом) країни, визначати тренди, порівнювати

<span id="page-4-0"></span><sup>5</sup> https://www.iea.org/data-and-statistics/data-product/greenhouse-gas-emissions-from-energyhighlights

<span id="page-4-1"></span><sup>6</sup> https://www.globalchange.gov/browse/datasets

<span id="page-4-2"></span><sup>7</sup> https://www.bp.com/en/global/corporate/energy-economics/statistical-review-of-worldenergy.html#tab\_sr-2022

<span id="page-4-3"></span><sup>8</sup> https://data.imf.org/regular.aspx?key=61013712

<span id="page-4-4"></span><sup>9</sup> Скористатися методикою викладача.

<span id="page-4-5"></span><sup>10</sup> https://ec.europa.eu/eurostat/web/circular-economy/database

макроекономічні показники на душу населення з іншими обраними користувачем показниками.

- 6. Розробити ІС по динаміці ролі енергетики та її складових у ВВП країн Європи. Крім цього ІС має визначати суттєві зміни у індексі енергетичної безпеки країни, визначення різниці у виробництві та забезпеченні енергії з різних джерел. ІС має прогнозувати індекс економічної безпеки за допомогою за метолологію А. Ставицького<sup>[11](#page-5-0)</sup>.
- 7. На основі сайтів курсів валют (наприклад, investing.com) розробити інформаційну систему для попарного порівняння зміни курсів валют з введеної користувачем дати. Визначити пари валют, які змінилися найбільше та найменше за вказаний період (порівняння здійснюється як у короткостроковому, так і довгостроковому періодах). Провести кластеризацію валютних пар за заданим алгоритмом.
- 8. Розробити інформаційну систему для моделювання економічної інформації за допомогою ланцюгів Маркова. Застосувати систему для визначення станів системи для економіки країн Європи (макроекономічні показники).

#### **МКМЕІ**

- 9. На основі даних судової статистики<sup>[12](#page-5-1)</sup> створити інформаційну систему, що дозволить проводити факторний аналіз ефективності судів різних областей України за типами справ, порівнювати рівень навантаження на суддів, за допомогою даних про кількість населення територій проводити факторний аналіз навантаження на суди та суддів за регіонами та в розрізі типів справ.
- 10.Розробити інформаційну систему для динамічного порівняння розвитку країн в залежності від форми правління[13.](#page-5-2) На основі даних Світового банку дати

<span id="page-5-0"></span><sup>11</sup> https://www.mdpi.com/1996-1073/14/12/3621/pdf

<span id="page-5-1"></span><sup>&</sup>lt;sup>12</sup> https://court.gov.ua/inshe/sudova\_statystyka/<br><sup>13</sup> Democracy Autocracy and Eco

<span id="page-5-2"></span>www.andriystav.cc.ua <sup>13</sup> Democracy, Autocracy and Economic Development. URL: https://www.vdem.net/media/publications/v-dem\_policybrief\_20\_2019\_v2.pdf

можливість користувачеві будувати економетричні моделі з довільними факторами. Передбачити групування країн за певними ознаками.

- 11.Розробити інформаційну систему для перевірки існування екологічної кривої Кузнеця для країн світу. Застосовуючи моделі логістичної регресії та інші економетричні підходи, дозволити користувачу перевіряти наявність зв'язку між викидами парникових газів на душу населення та індексом глобалізації KOF та основними макроекономічними факторами у країнах світу.
- 12.На основі сайту Eurostat розробити ІС для аналізу процесів злочинності країн Європи та їх взаємозв'язку з основними макроекономічними показниками. Розробити моделі для визначення взаємозалежності між показниками, а також вивести у Word звіт, що показує показники, які постійно взаємозалежні у динаміці.
- 13.Розробити інформаційну систему для підтримки прийняття рішень, яка на основі безкоштовних API оновлень формує та підтримує зміни до оптимального портфелю акцій S&P500 компаній, враховуючи вплив макроекономічних показників США. Відповідний дашборд має працювати у режимі як реального часу, так і зазначеного користувачем.

## **Технічне завдання**

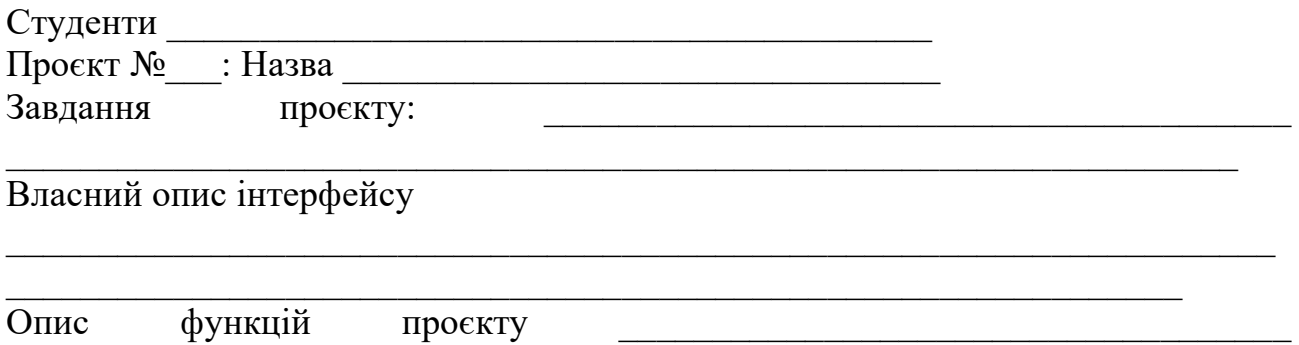

 $\_$  , and the set of the set of the set of the set of the set of the set of the set of the set of the set of the set of the set of the set of the set of the set of the set of the set of the set of the set of the set of th

 $\_$  , and the set of the set of the set of the set of the set of the set of the set of the set of the set of the set of the set of the set of the set of the set of the set of the set of the set of the set of the set of th

# План роботи $14$ :

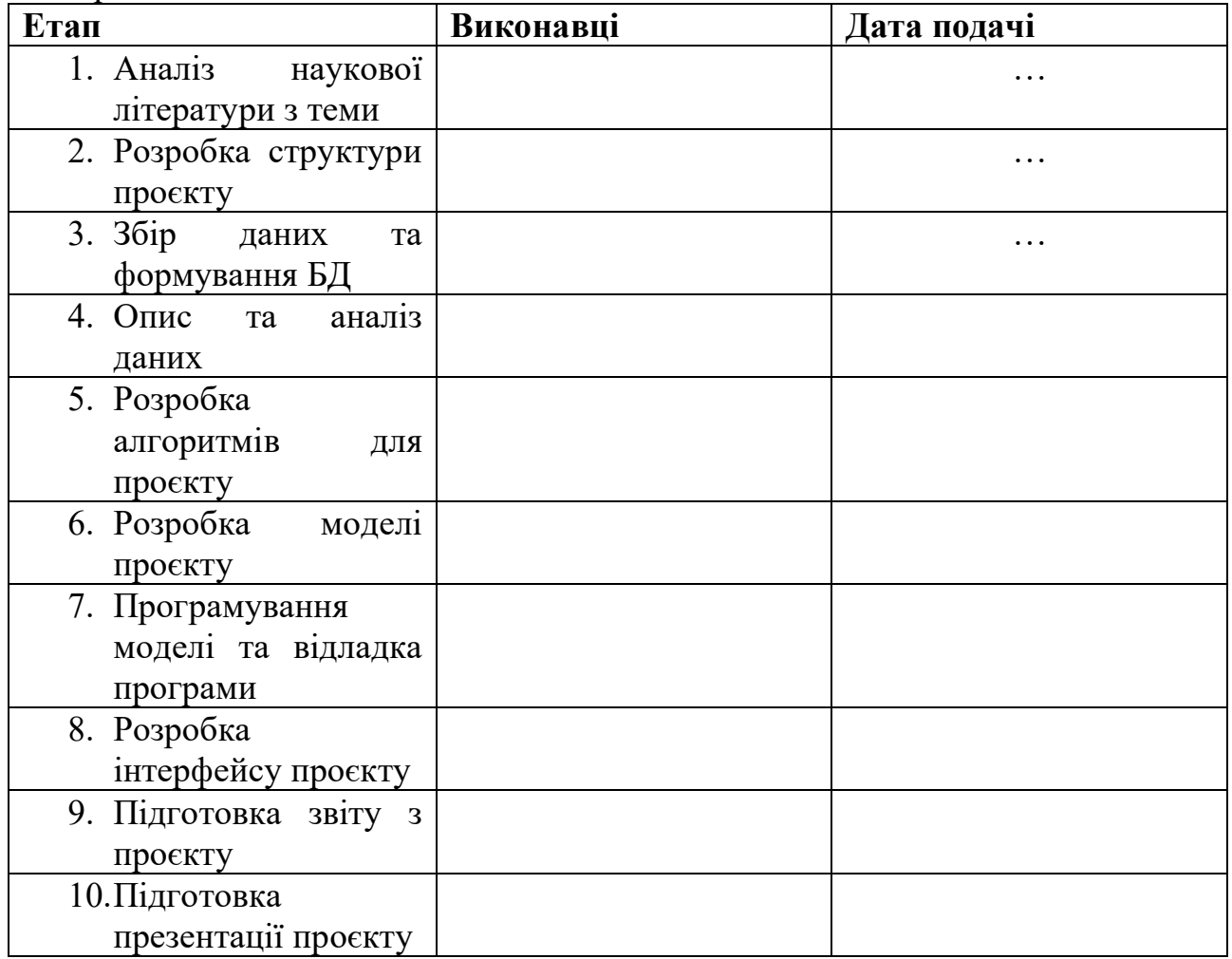

<span id="page-7-0"></span>www.andriystav.cc.ua <sup>14</sup> Записані лише приблизні та орієнтовні назви етапів

# **Журнал розподілу робіт**

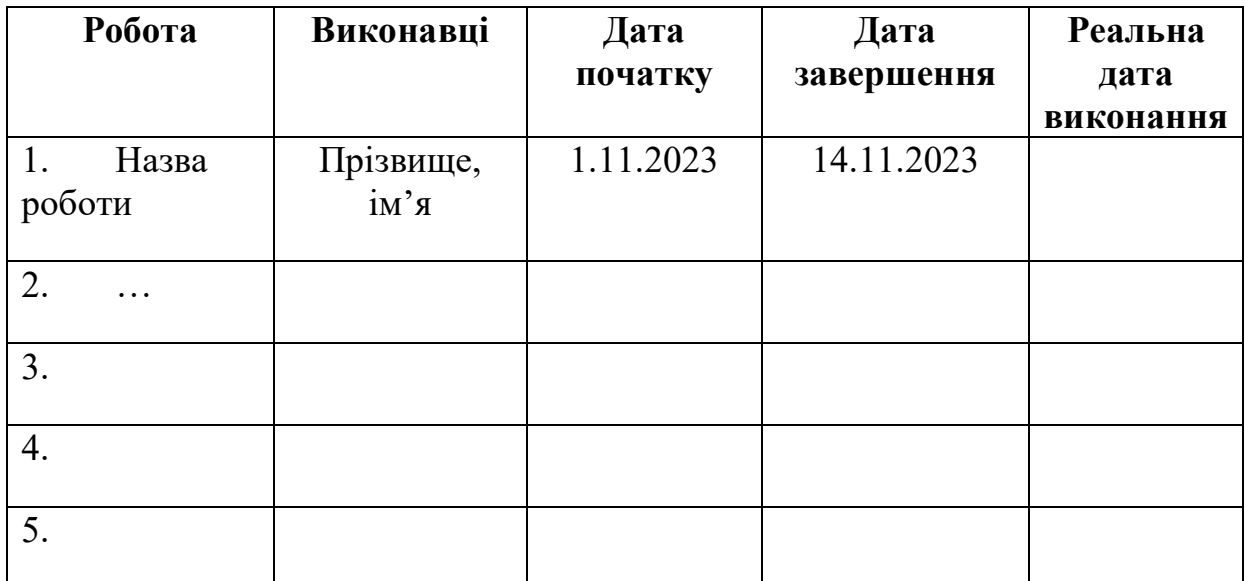